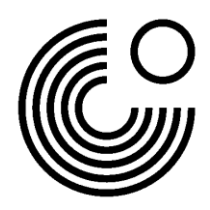

## **MEIN GOETHE.DE CERTIFICATI DIGITALI**

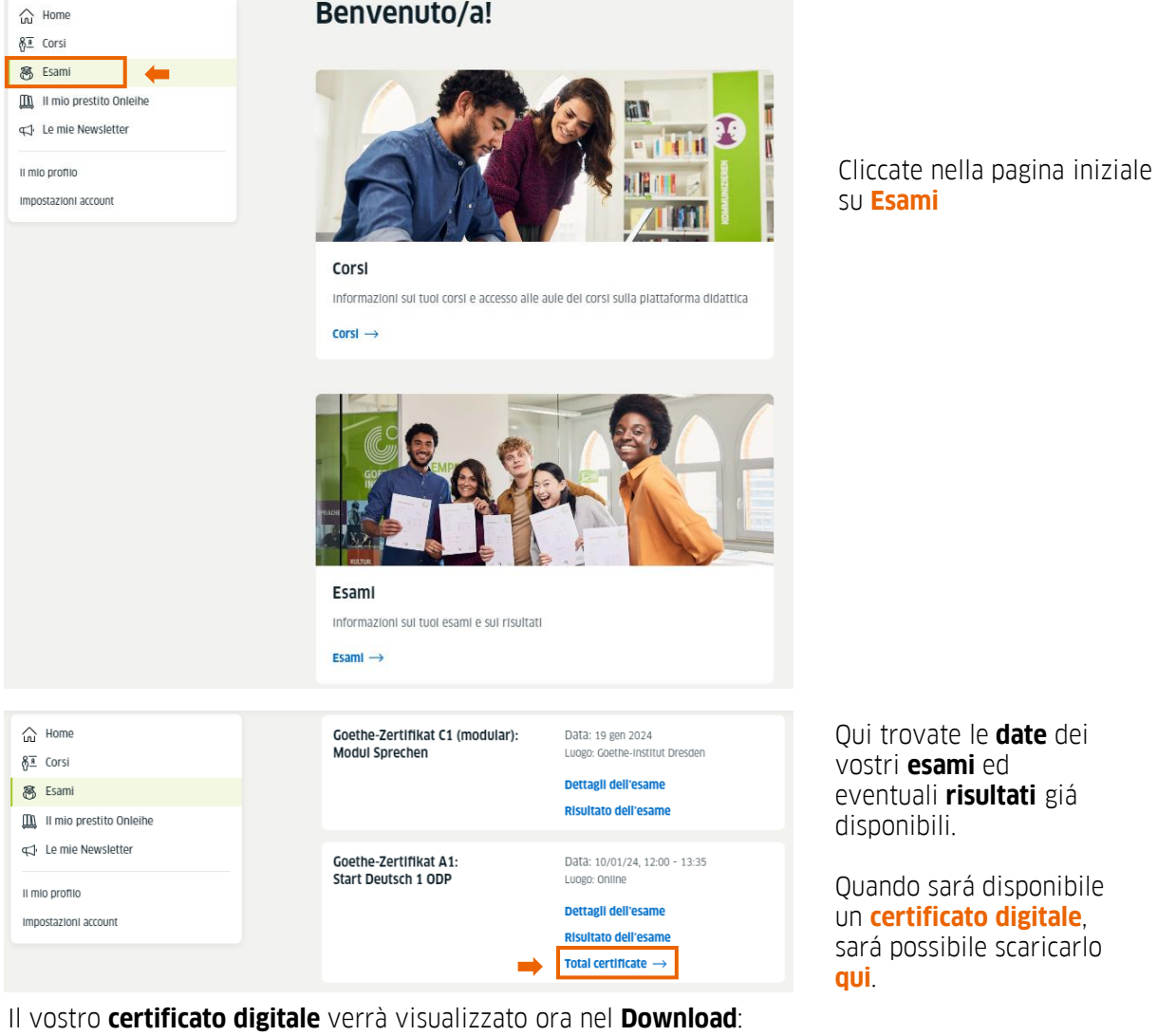

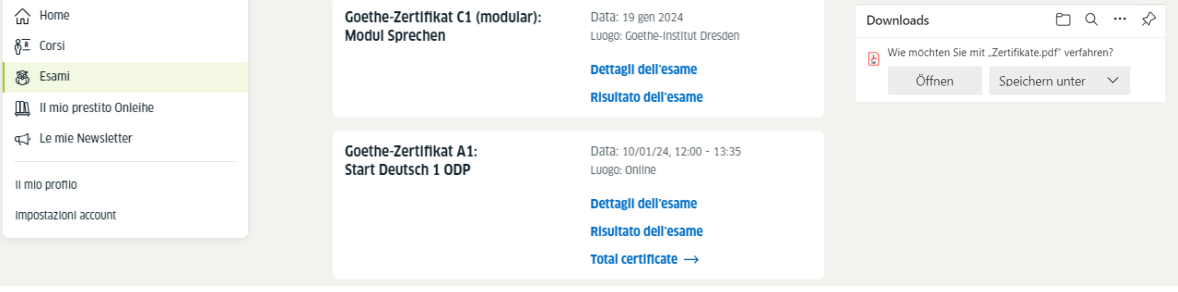

www.goethe.de

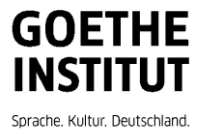